## **CS1020 Mid-term Test AY2012/2013 Semester 2**

**SECTION A** 

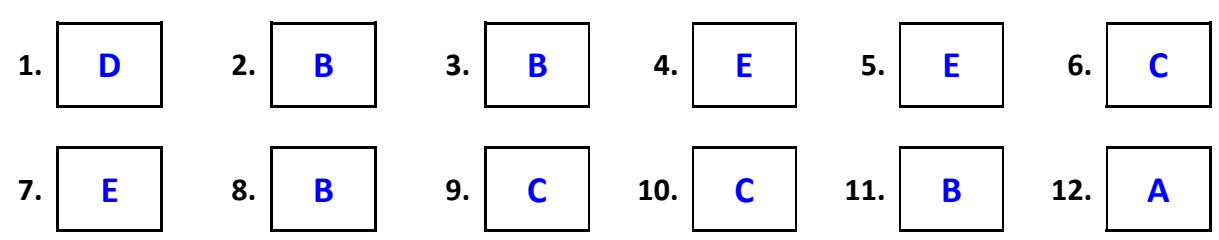

## **SECTION B**

13. **[10, 9, 8, 7, 6, 5, 4, 3, 2, 1]**

14(a)

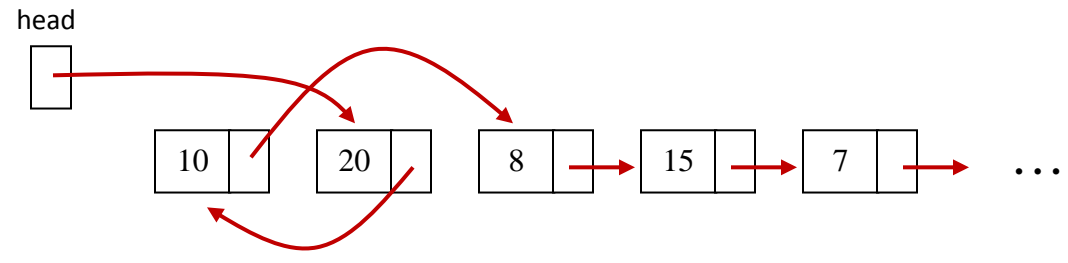

14(b) **Idea: Traverse each list till the last node. If the references of the last nodes in both list are the same, this implies that the lists are "joined" at some place.**

```
boolean isJoined(ListNode <Integer> list1, 
                  ListNode <Integer> list2) {
}
  ListNode <Integer> tail1 = list1;
  while (tail1.getNext() != null) {
       tail1 = tail1.getNext();
  }
  ListNode <Integer> tail2 = list2;
  while (tail2.getNext() != null) {
       tail2 = tail2.getNext();
  }
  return tail1 == tail2;
```

```
15.
```

```
import java.awt.*;
class Rectangle {
 // Attributes: corner1: bottom-left; corner2: top-right
 Private Point corner1, corner2; 
 // Constructors
 // Default constructor creates a rectangle at corners (0,0) and (1,1)// You are to write a single statement using 'this'
 public Rectangle() { \sqrt{2} marks
 }
 // Constructor to create rectangle at corners indicated by pt1 and pt2
 // You should call the setCorner() method
 public Rectangle(Point pt1, Point pt2) { // 2 marks
 }
 // Set respective corner (which==1: corner1; which==2: corner2)
 // You may assume that which is either 1 or 2
 public void setCorner(int which, Point pt) {
   if (which == 1)corner1 = pt;
   else
     corner2 = pt;
  }
 // Get respective corner (which==1: corner1; which==2: corner2)
 // You may assume that which is either 1 or 2
 public Point getCorner(int which) { // 4 marks
  }
    this(new Point(), new Point(1,1));
    setCorner(1, pt1);
    setCorner(2, pt2);
    return (which == 1) ? corner1 : corner2;
                                     corner1 = pt1;
                                     corner2 = pt2;
                              or
              Many students did not know how to use "this" for this question.
```

```
// Overriding toString() method
 public String toString() {
    return "\{(' + getCorner(1).x + ", " + getCorner(1).y + ");(' + getCorner(2).x + "," + getCorner(2).y + ")}";
 }
  // Overriding equals() method
 public boolean equals(Object obj) { \sqrt{6} marks
  }
}
    if (obj instanceof Rectangle) {
      Rectangle rect = (Rectangle) obj;
      return this.getCorner(1).equals(rect.getCorner(1)) 
                &&
                this.getCorner(2).equals(rect.getCorner(2));
      }
      else
        return false;
     Many students did not use the equals() method defined in the Point class. 
     Instead they used the getX() and getY() methods to access the x- and y-
     coordinates of the corners (or they use .x and .y to access the public attributes x 
     and y directly).
```
Complete the following **TestRectangle.java** program. You should not modify any code that is given, or add any method that is not shown in the program. Read the comments above each method to understand what is expected.

```
import java.util.*;
import java.awt.*;
class TestRectangle {
  public static void main(String[] args) {
    ArrayList<Rectangle> rectangles = readInput();
     checkDuplicate(rectangles);
    System.out.println(rectangles);
  }
  \frac{1}{2} Read in data for a list of rectangles \frac{1}{2} 8 marks
  ___________________________________ readInput() {
public static ArrayList<Rectangle>
  }
    Scanner sc = new Scanner(System.in);
    Point pt1, pt2;
    ArrayList<Rectangle> list 
                      = new ArrayList<Rectangle>();
    while (sc.hasNext()) {
       pt1 = new Point(sc.nextInt(), sc.nextInt());
       pt2 = new Point(sc.nextInt(), sc.nextInt());
       list.add(new Rectangle(pt1, pt2));
    }
    return list;
      Common mistakes:
      Many students did not construct the 2 Point objects needed 
      for the rectangle.
      Some students did not construct the Rectangle object as well.
```

```
// To check if the last rectangle in the list is identical to 
  // any of the other preceding rectangles. If so, remove the<br>// last rectangle from the list. 8 marks
  // last rectangle from the list.
 public static void 
  checkDuplicate(__________________________________) {
ArrayList<Rectangle> rectangles
  }
}
   int size = rectangles.size();
   Rectangle lastRect = rectangles.get(size-1);
   // Check if last rectangle in list is a duplicate
   for (int i=0; i<size-1; i++) {
     if (lastRect.equals(rectangles.get(i))) {
       rectangles.remove(size-1);
       break;
     }
   }

wrote for the Rectangle class. 
Alternatively:

Rectangle lastRect = rectangles.get(size-1);

   int size = rectangles.size();
   // Check if last rectangle in list is a duplicate
   if (rectangles.indexOf(lastRect) != size-1)
       rectangles.remove(size-1);
   Other alternative answers are possible.
                      Why do we assign the last rectangle in the ArrayList 
                      rectangles to lastRect? So that we don't keep accessing 
                      the last rectangle in our loop. 
                      Some students also did not use the equals() method they
```